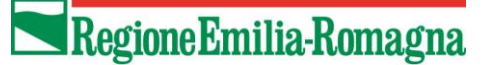

SETTORE COMPETITIVITA' DELLE IMPRESE E SVILUPPO DELL'INNOVAZIONE LA RESPONSABILE **GIUSEPPINA FELICE**

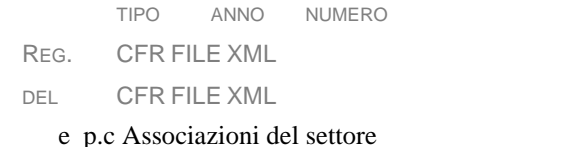

Spett.li

Centri di Assistenza Agricola C.A.A

**Oggetto:** Decreto ministeriale n. 65185 del 09 febbraio 2024 per la gestione degli interventi compensativi dei danni subiti nel settore della pesca e dell'acquacoltura, nelle aree colpite da avversità atmosferiche assimilabili a calamità naturali o eventi di portata catastrofica, da epizoozie, da organismi nocivi e vegetali, nonché ai danni causati da animali protetti e da eventi di diffusione eccezionale di specie aliene invasive, ai sensi del decreto legislativo n.102 del 29 marzo 2004 e del regolamento (UE) 2022/2473 della Commissione del 14 dicembre 2022. Indicazioni regionali per la presentazione della domanda

Con la presente si comunicano le seguenti indicazioni per la presentazione delle domande:

## 1) Modalità di presentazione delle domande

Le domande vanno presentate esclusivamente su piattaforma siag al link https://agreagestione.regione.emilia-romagna.it/siag/login.action

La perizia asseverata va inserita nel Fasciolo aziendale nell'apposito campo "AVV – GRANCHIO BLU EGB.01"

Nelle note, del quadro "Produzione Lorda Vendibile Ordinaria" vanno inseriti i quantitativi delle produzioni in kilogrammi.

Nel campo "Maggiori spese" del quadro "Spese/Note" va inserito il costo della perizia asseverata oltre ad eventuali maggiori spese sostenute; nel campo "Nota maggiori spese" vanno inseriti i dettagli relativi alle voci dei singoli importi.

Nel campo "Zona delimitata" del quadro "Danno Ittico" va inserita l'area dove l'impresa ha avuto il danno prevalente, secondo la seguente tabella di codifica:

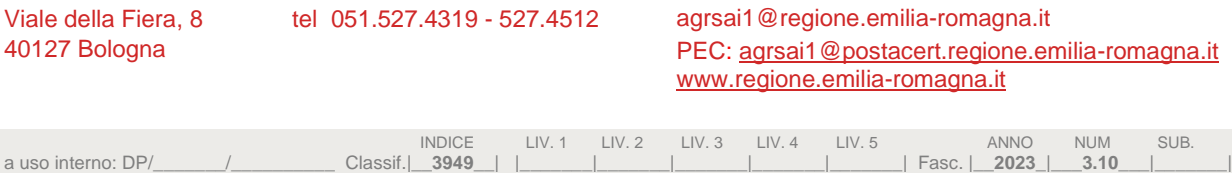

## Regione Emilia-Romagna

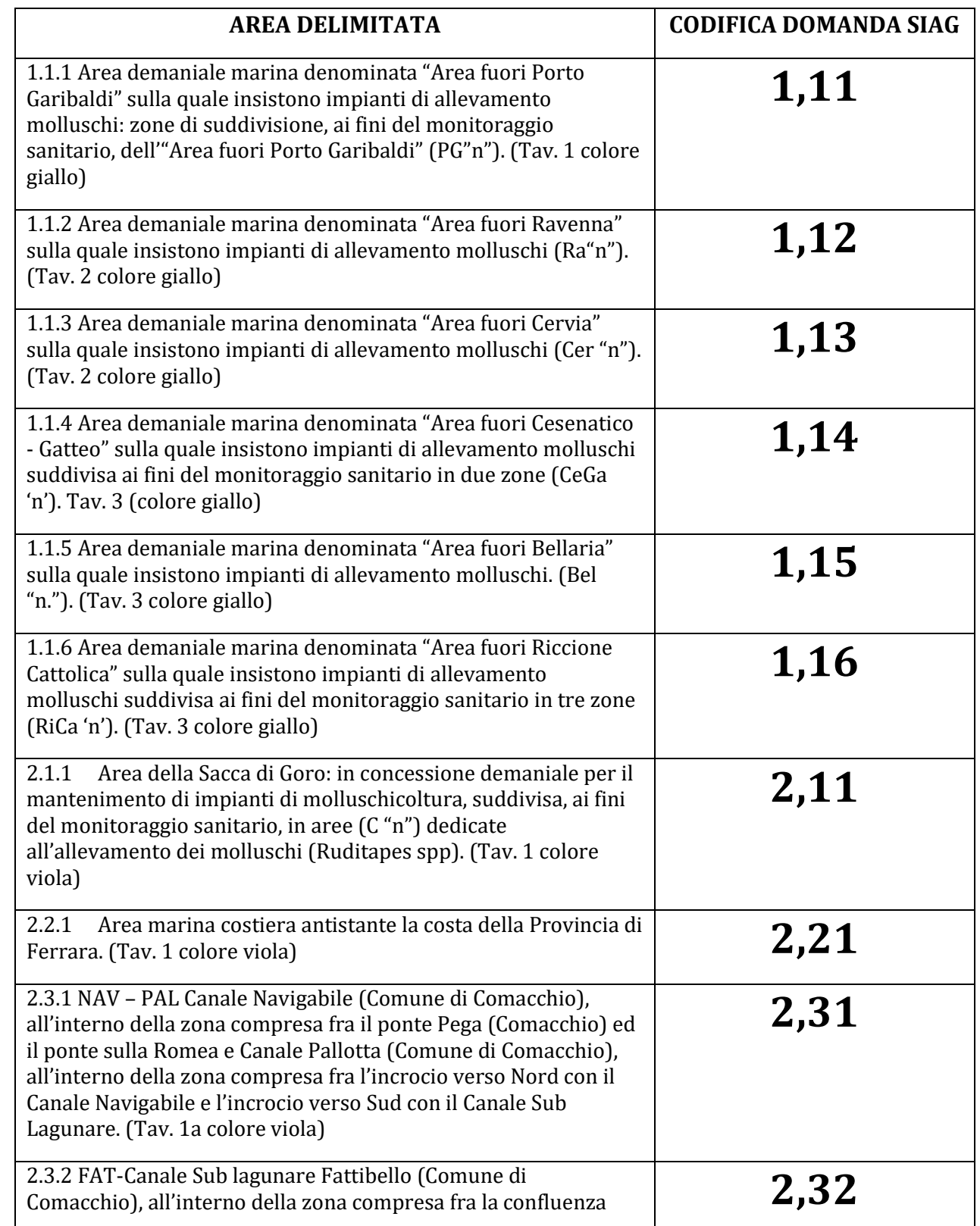

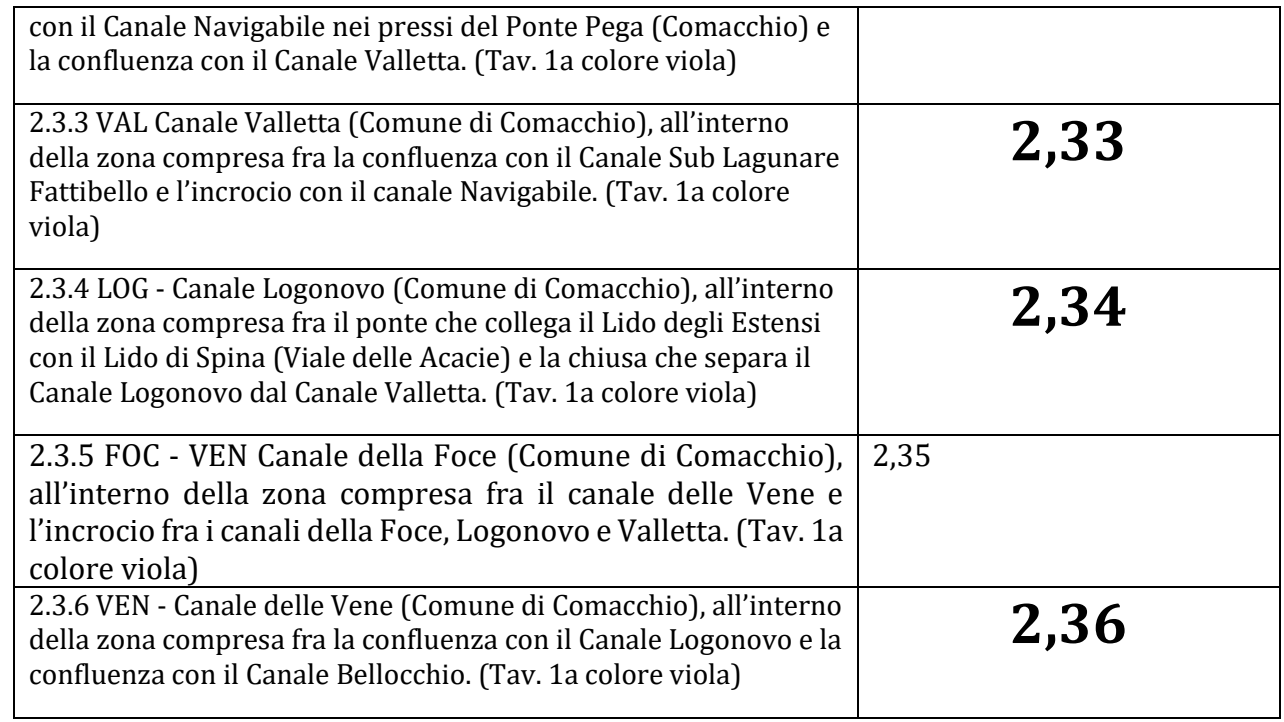

Al fine di accelerare l'erogazione del contributo è possibile allegare alla domanda anche le fatture secondo le modalità sotto riportate.

## 2) Gestione dei flussi finanziari e modalità di pagamento

Al fine di rendere trasparenti e documentabili tutte le operazioni finanziarie connesse alla realizzazione degli interventi, per sostenere le spese inerenti la ripresa dell'attività produttiva potranno essere utilizzati esclusivamente conti bancari o postali intestati al soggetto beneficiario. Non sono ammissibili pagamenti provenienti da conti correnti intestati a soggetti terzi, neppure nel caso in cui il beneficiario abbia la delega ad operare su di essi.

Con riferimento alle spese sostenute oggetto di contributo, nell'ambito del controllo amministrativo saranno verificate le fatture originali detenute dal beneficiario e/o la documentazione contabile e bancaria equivalente e collegata. Saranno inoltre intraprese azioni per prevenire che le fatture e/o documenti contabili equivalenti possano, per errore o per dolo, essere presentate a rendicontazione sul medesimo o su altri Programmi, cofinanziati dall'Ue o da altri strumenti finanziari.

Per effettuare i pagamenti potranno essere utilizzate esclusivamente le seguenti modalità: Bonifico o ricevuta bancaria (Riba). Il beneficiario deve produrre la documentazione attestante l'effettuazione del bonifico o il pagamento della Riba, con riferimento a ciascuna fattura rendicontata. Tale documentazione, rilasciata dall'istituto di credito anche nelle forme previste per le operazioni effettuate in modalità "home banking", dalla quale tra l'altro risulti la data ed il numero della transazione eseguita, deve essere chiaramente riconducibile alla pertinente fattura i cui riferimenti devono comparire nella causale.

## Regione Emilia-Romagna

L'estratto conto rilasciato dall'istituto di credito di appoggio, ove sono elencate le scritture contabili eseguite, dovrà comunque essere messo a disposizione nel corso dei controlli amministrativi.

Qualora l'ordine di pagamento preveda una data di esecuzione differita, il momento del pagamento è individuato nella data di esecuzione dell'ordine.

Carta di credito e/o bancomat. Fermo restando quanto sopra indicato circa l'intestazione del conto di appoggio e la data di esecuzione del pagamento, tale modalità può essere accettata, purché il beneficiario produca documentazione idonea a ricondurre inequivocabilmente il pagamento alla pertinente fattura. Non sono comunque ammessi pagamenti tramite carte prepagate.

Pagamenti effettuati tramite il modello F24 relativo ai contributi previdenziali, ritenute fiscali e oneri sociali. In sede di rendicontazione, deve essere fornita copia del modello f24 con la ricevuta dell'Agenzia delle Entrate relativa al pagamento o alla accertata compensazione o il timbro dell'ente accettante il pagamento (Banca, Poste).

Nel caso particolare di pagamento tramite finanziaria, la spesa si considera sostenuta direttamente dal beneficiario, ancorché l'importo non transiti sul suo conto corrente, quando esso sia direttamente trasmesso dall'istituto che eroga il prestito al fornitore del bene oggetto del contributo; nel contratto dovranno essere evidenziate l'impegno e le condizioni di rimborso sottoscritte.

I beni acquistati devono essere nuovi e privi di vincoli o ipoteche.

Sulle relative fatture deve essere indicato con chiarezza l'oggetto dell'acquisto e, in funzione della tipologia del bene, il numero seriale o di matricola.

Non sono in ogni caso riconoscibili spese per l'acquisizione di beni mediante contratti di "locazione finanziaria" o leasing.

La dicitura "Decreto ministeriale n. 126920 del 19 marzo 2024 DOMANDA SIAG N……………..", deve essere inserita solo nelle fatture emesse dopo il 30 aprile 2024.

Nel caso in cui le fatture che non riportino la dicitura prevista, debbono essere integrate con specifica autodichiarazione del beneficiario che dichiara "la fattura………………. è collegata al progetto di cui "Decreto ministeriale n. 126920 del 19 marzo 2024 DOMANDA SIAG N……………..", pena la non ammissibilità.

Le fatture emesse dopo la concessione, ad esclusione di quelle la cui istruttoria di liquidazione è contestuale all'ammissibilità, debbono contenere il CUP come indicato nella concessione;

Eventuali richieste di chiarimenti possono essere inviati aall'email dedicata agridanni@regione.emilia-romagna.it

> In sostituzione della Dott.ssa Giuseppina Felice Dr. Renzo Armuzzi *(Firmato digitalmente)*